# Claves electrónicas de especies

Herman Camacho Sánchez, Daniel Montoya Picado, Antonio González Torres

Escuela de Ingeniería Universidad Latinoamericana de Ciencia y Tecnología ULACIT, Urbanización Tournón, 10235-1000 San José, Costa Rica http://www.ulacit.ac.cr

Resumen Las claves electrónicas constituyen una técnica para identificar especies y géneros de plantas y animales mediante sus características físicas y observables. Sin embargo, las herramientas disponibles para ese fin cuentan con interfaces poco visuales e intuitivas. En esta investigación se presenta el diseño e implementación de una he-

rramienta de analítica visual, para generar claves electrónicas en la identificación de especies y géneros de la biodiversidad. Dicha herramienta utiliza un proceso de toma de decisiones para filtrar características (e.g. caracteres<sup>1</sup> y estados de carácter<sup>2</sup>) y construir las claves electrónicas de las especies que cumplen con ellas. La prueba de la herramienta se realizó mediante escenarios de uso con datos proporcionados por el Departamento de Historia Natural del Museo Nacional de Costa Rica.

Keywords: Claves electrónicas, claves taxonómicas, claves dicotómicas, visualización, analítica visual.

## 1. Introducción

La humanidad a través de la historia se ha preocupado por buscar respuestas a las inquietudes de los individuos. Ese esfuerzo ha generado conocimientos útiles en la conceptualización, razonamiento, abstracción, análisis y establecimiento de conclusiones para comprender lo que sucede en el entorno (Frederick, 2014, pp. xxvi) (LUCZAJ y KUJAWSKA, 2012).

En línea con lo anterior, los científicos dedicados a estudiar la biodiversidad trabajan en el reconocimiento e identificación de las distintas especies de plantas que existen en el mundo (Chaffey, 2008, pp. 3). Como consecuencia han desarrollado m´etodos para ordenarlas y clasificarlas; uno de esos m´etodos es el uso de taxonomías jerárquicas con taxones anidados (reino, división o filo, subfilo, clase,

 $^{\rm 1}$  Es una característica que puede ser medida, contada, descrita o de alguna otra manera expresada, e. g. el color del p´etalo o la altura de la planta (Barkworth, 2004).

 $\frac{2}{\sqrt{2}}$  Los caracteres tienen estados, son valores de cada característica particular, e. g. el color rojo podría ser un estado de carácter para el carácter color del pétalo o 5 cm podría ser el estado del carácter altura de la planta (Barkworth, 2004).

orden, familia, g´enero, especie, subespecie, variedad, forma, h´ıbrido e individuo) (Stuessy, 2009, pp. 129-178) (Subrahmanyam, 2009).

En Costa Rica, el Herbario Nacional (HN) es la dependencia pública encargada de recolectar, identificar y documentar muestras de la flora costarricense, desde el año 1887 (Museo Nacional de Costa Rica, 2013). El objetivo del HN es investigar la composición de la flora del país, desarrollar y mantener una colección representativa y actualizada de las especies autóctonas, generar las bases de datos apropiadas, divulgar los resultados de las investigaciones y proporcionar acceso a la información de las colecciones, tanto a estudiantes, profesores como investigadores del ámbito nacional e internacional.

Como resultado de estos estudios se ha producido un extenso y diverso conjunto de investigaciones científicas con un gran número de ejemplares que engrosan varias colecciones. Cabe mencionar que las colecciones del HN son consultadas con frecuencia por expertos nacionales e internacionales y los resultados de sus investigaciones son divulgados en numerosas revistas de prestigio.

La identificación de especies es competencia de los taxónomos y científicos, con un alto grado de certidumbre, mediante la construcción de claves taxonómicas o electrónicas (Ewel y cols., 1999). La principal diferencia entre una clave taxónomica y una clave electrónica consiste en que esta última es creada con la asistencia de herramientas electrónicas (Samson y Pitt, 2000, pp. 129-136).

La construcción de una clave representa un proceso que requiere responder una serie de preguntas originadas en los atributos m´as evidentes de cada especie. Dicho proceso consiste en tomar una serie de decisiones de acuerdo con un conjunto de opciones disponibles. De forma que su modelado abstracto se puede realizar con un árbol de decisión, en donde la toma de acuerdos implica escoger entre varias opciones (ramas o caminos) posibles. En todo momento las alternativas disponibles dependen de las decisiones tomadas de forma previa, por lo que una clave puede ser descrita como la ruta conformada por un conjunto de decisiones (Gupta y cols., 2012).

En la actualidad, el HN utiliza un sistema denominado Lucid para construir claves electrónicas. Este sistema permite la construcción de las claves a partir del segundo nivel taxonómico (división) y utiliza el Lenguaje de Descripción de Taxonomía (DELTA) (Lucidcentral.org, 2014f). La interfaz del sistema, si bien es avanzada en comparación con el resto de sistemas disponibles, es poco amigable para el usuario. El sistema proporciona algunos tipos de búsqueda donde se utilizan nombres cient´ıficos de dif´ıcil reconocimiento para las personas inexpertas en el área de taxonomía, lo cual ocasiona un alto grado de dificultad para construir las claves taxon´omicas. Asimismo, al seleccionar una especie del cuadro de resultados, este posee muy poca información para orientar al usuario de forma efectiva.

Se propone el diseño de un prototipo para construir claves electrónicas mediante el uso de la analítica visual, con el apoyo de tecnología web y de técnicas de interacción. El diseño toma en cuenta tanto a la comunidad científica como a estudiantes y profesores relacionados e interesados en el tema.

Dada la situación actual, esta propuesta permitirá a la comunidad científica elaborar con mayor facilidad las claves electrónicas requeridas para identificar las especies en estudio, adquirir conciencia sobre la importancia de reconocer sus respectivos nombres científicos y favorecer su aprendizaje con una herramienta amigable, de fácil uso y con información detallada para el usuario.

La investigación se basará en los aspectos esenciales que deben estipularse para la construcción de claves electrónicas, como la identificación del hábito, las características de la hoja, el tipo de inflorescencia, la cabezuela, las brácteas involucrales, el receptáculo, las flores internas y externas, los aquenios y el vilano, para el dise˜no efectivo de la propuesta.

Un propósito que fundamenta el desarrollo del prototipo aquí indicado, consiste en que el Herbario Nacional posee la motivación e iniciativa para lograr su meta más importante: divulgar información valiosa a la población sobre el patrimonio costarricense. Por ello, esta propuesta será de utilidad, ya que se encuentra alineada con las necesidades actuales de la institución, de la comunidad cient´ıfica, profesores, estudiantes e interesados en la biodiversidad de plantas nacionales (Estrada, 2014).

Para cumplir con el fin de la investigación, este trabajo posee las siguientes delimitaciones:

- La implementación del diseño del sistema será desarrollada para el Herbario Nacional (HN) del Museo Nacional (MN) de Costa Rica.
- El diseño será realizado tomando como insumo los datos enviados de muestra por el HN, correspondientes a las claves electrónicas de la familia Asteraceae y el género Vernonia (Garden, 2014).
- La visualización de los datos será elaborada mediante la biblioteca de Javas- $\blacksquare$ cript llamada  $d3.js$  en la versión 3.4.11 (Bostock, 2013).
- El servidor deberá encontrarse previamente configurado para la herramienta propuesta de analítica visual.
- La propuesta web será funcional para los navegadores de Firefox, Chrome y la versión más reciente de Internet Explorer, por su buena interpretación de las hojas de estilo en las páginas web (Navega Feliz, 2014).
- La propuesta estará constituida por los siguientes elementos:
	- Una interfaz que represente visualmente la construcción de las claves electrónicas.
	- Un conjunto de filtros para la generación de la clave electrónica.
	- $\bullet$  Una opción para la carga masiva de las claves electrónicas de la familia Asteraceae y del género V ernonia.

El objetivo que se cumplirá en la propuesta es:

1. Diseñar e implementar la arquitectura de una herramienta de analítica visual para generar claves electrónicas en la identificación de especies de la biodiversidad de Costa Rica.

Por lo tanto, la pregunta principal de la investigación es:

- 4 Camacho Sánchez et al.
	- $\blacksquare$  ¿Cómo diseñar e implementar una arquitectura que genere claves electrónicas para la identificación de especies de la biodiversidad de Costa Rica, recolectadas por el personal del Departamento de Historia Natural del Museo Nacional de Costa Rica?

Las preguntas secundarias de la investigación requeridas para contestar la principal son:

- 1. *¡Por qué se requiere diseñar e implementar una arquitectura para generar* claves electrónicas en la identificación de especies de la biodiversidad de Costa Rica?
- 2. ¿En qué consiste una clave electrónica para la identificación de especies?
- 3. ¿Cómo se relacionará esta arquitectura con otras herramientas existentes?

Para construir el diseño se llevará a cabo una revisión bibliográfica de los procesos de identificación de especies, así como un análisis de herramientas existentes que permitirá una comparación de sus características. A partir de lo anterior, se definirá un diseño novedoso para resolver el problema de generación de claves electrónicas de una forma diferente y más efectiva.

### 2. Antecedentes

Desde sus inicios, el Herbario Nacional de Costa Rica se ha preocupado por identificar, clasificar, documentar y divulgar la biodiversidad y en general el patrimonio costarricense. Producto de su trabajo, se han documentado más de 220,000.00 ejemplares de plantas; estas representan unas 10,000.00 especies, lo cual para un país geográficamente tan pequeño, constituye una gran riqueza y biodiversidad (Estrada, 2014).

Entre otros descubrimientos se detenta que el 10 por ciento de las especies son endémicas de Costa Rica. Esta información y en general toda actividad de la institución, ha generado un mayor nivel de conciencia entre los y las costarricenses acerca del valor de los recursos naturales de Costa Rica, ha permitido dar a conocer el territorio nacional como una región exuberante y abundante de naturaleza y ha logrado desarrollar programas de conservación biológica y educación ambiental (Estrada, 2014).

Toda la labor del Herbario Nacional gira en torno a los esfuerzos de conservación, investigación, uso sostenible y educación de la gran riqueza biológica del país, con el fin último de contribuir a mejorar las condiciones sociales y ambientales de la sociedad costarricense (Estrada, 2014).

La identificación y el estudio de las especies de plantas es una tarea de relevancia para un gran n´umero de profesiones relacionadas con las ciencias naturales y algunas ingenierías. En la taxonomía, la identificación de especies es realizada en laboratorios por los cient´ıficos, quienes usan una muestra conocida (si existe) y la literatura taxon´omica vigente. Para nombrar las especies los taxonomistas escogen términos en latín con significados que guardan relación directa con las plantas en estudio (Gupta y cols., 2012, pp. xviii-28).

Las investigaciones realizadas por los biólogos han determinado que cada organismo es único y forma parte de un sistema biológico interactivo, en el que cada grupo influye en la vida y bienestar de los dem´as. La complejidad de los sistemas biológicos y las relaciones genéticas que son producto de miles de años de evolución, pesan en el interés de los científicos por estudiarlos y clasificarlos (Sivarajan, 1991).

Las plantas son un componente vital en la vida de los seres humanos, y se depende de ellas para subsistir porque constituyen una de las principales fuentes de alimentación, y además de materia prima de productos derivados de primera necesidad. La observación, identificación, descripción e investigaciones experimentales en especies han generado derivados de la naturaleza como alimentos, agentes colorantes, venenos, fertilizantes y aceite, entre otros (Heinrich y Gibbons, 2001). Siempre en la misma línea, la etnofarmacología busca reconocer plantas medicinales para combatir enfermedades cr´ıticas y mejorar la calidad de vida de los seres humanos (Borrell, 2014).

Es por ello que la conservación y mejoramiento de las plantas resulta de interés general. Al respecto, Barker et. al (Barker y Pilbeam, 2010) señalan la importancia de las investigaciones científicas que se han efectuado en plantas desde el año 1800, con el fin de determinar cuáles elementos químicos deben utilizarse como nutrientes para cada especie. Por ello se realizan pruebas biológicas y análisis de terrenos para identificar posibles deficiencias en las plantas. Así, la recolección de muestras de plantas y las comparaciones con especies similares permiten el desarrollo de estándares para su adecuada nutrición.

En este mismo contexto, los patólogos de plantas buscan identificar enfermedades o ataques de plagas que pueden sufrir las especies, según la zona geográfica, con el principal objetivo de proteger las fuentes alimenticias de las personas (Johnson, 1992). Para lograrlo, se basan en métodos patológicos que permiten estudiar de forma minuciosa las plantas, el almacenamiento de patógenos a largo plazo, la medición de cantidades del inóculo del patógeno, la estimación y detección del inóculo, el establecimiento de enfermedades y pruebas de resistencia, el análisis de microorganismos del suelo, la evaluación de fungicidas, controles biológicos y técnicas en microscopio (Sinclair y Dhingra, 1995).

Los ecologistas emplean la identificación de las especies para relacionar su comportamiento con el cambio climático. Thuiller (Thuiller, 2007), afirma que el cambio clim´atico y el uso de la tierra pueden generar cambios impredecibles en las interacciones entre las plantas, animales y microorganismos.

La era de la información y las telecomunicaciones ha favorecido la interacción científica, por el acceso casi inmediato a miles de bases de datos ubicadas alrededor del mundo. A la fecha, existen proyectos y esfuerzos colectivos para trasladar los conocimientos botánicos en conjunto con la literatura taxonómica a la web; esto facilita a los científicos la comparación de descripciones, la identificación de especies de plantas, la toma de decisiones sobre la nomenclatura y su respectiva distribución geográfica (Gupta y cols., 2012, p.p 329-339).

Actualmente existe una gran variedad de herramientas (de escritorio o web), que de una forma u otra, permiten a cient´ıficos (as), profesores (as), estudiantes

y personas aficionadas a buscar e identificar familias y especies de plantas(Gupta y cols., 2012).

A continuación se analizarán las características de siete casos, cuya principal similitud es el uso de un navegador web moderno y actualizado para su adecuada ejecución desde la Internet (Navega Feliz, 2014):

- 1. World Biodiversity Database
- 2. The New York Botanical Garden
- 3. Neotropical Flowering Plant Families
- 4. Tropicos
- 5. Germinar
- 6. DELTA
- 7. Lucid

En el siguiente cuadro se presentan las descripciones de cada herramienta:

Claves electr´onicas de especies 7

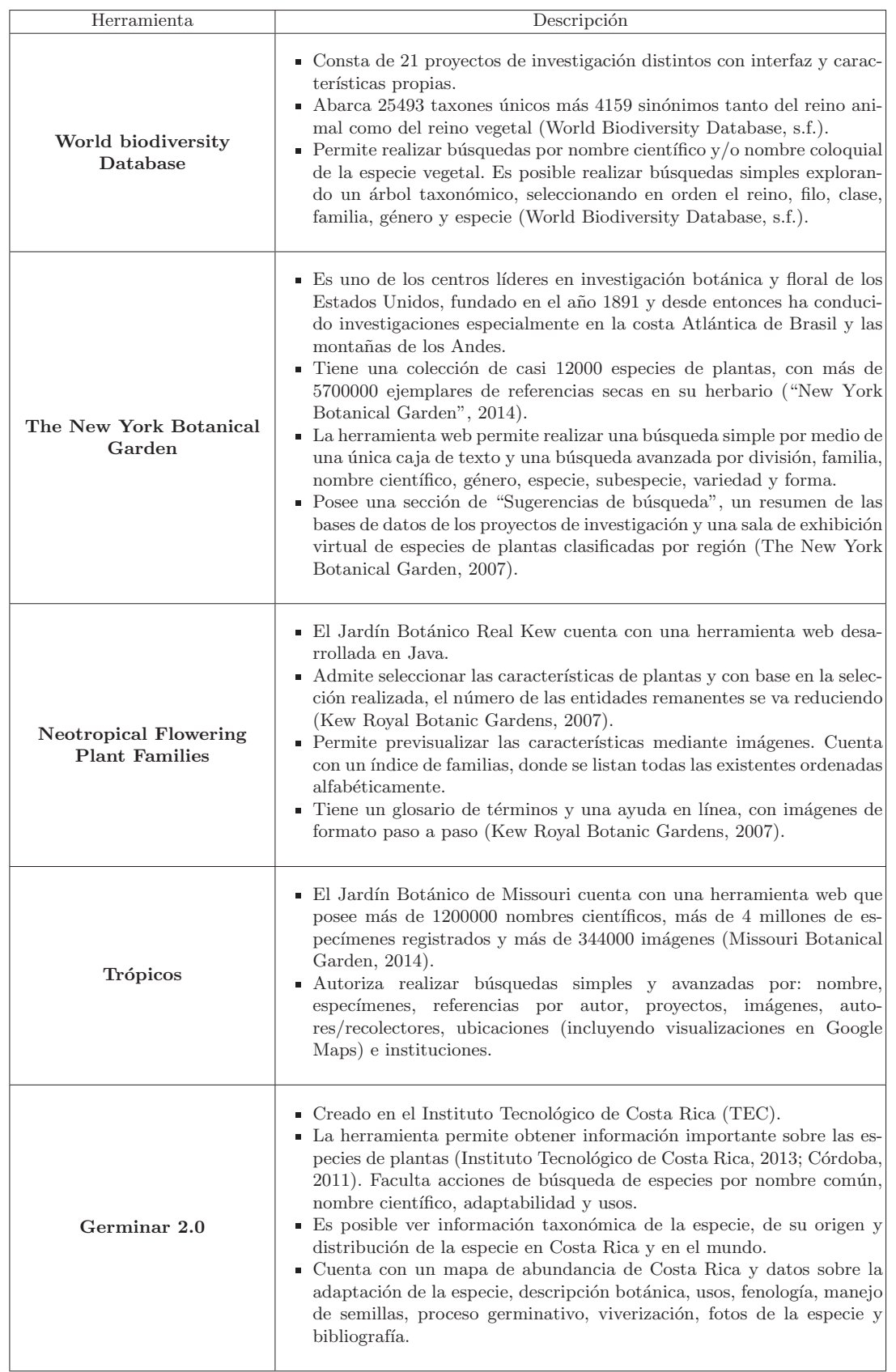

| Herramienta | Descripción                                                                                                    |
|-------------|----------------------------------------------------------------------------------------------------|
| Delta       | Es un conjunto de aplicaciones para la generación de claves electróni-<br>cas, descripciones en lenguaje natural y clasificaciones cladísticas<br>(CSIRO Entomology, 2014).<br>- Permite la identificación interactiva y la recuperación de la informa-<br>ción, la creación y edición de datos DELTA, la conversión de éstos en<br>otros formatos, la construcción de claves de identificación, la genera-<br>ción de matrices de distancia y la vinculación de imágenes con taxones<br>para desarrolladores.                                                                                                    |
| Lucid 3.5   | Es una herramienta para la construcción y el despliegue de claves<br>electrónicas a nivel mundial, logra identificar especies desconocidas<br>para los científicos (Gupta y cols., 2012, p.p 336-337).<br>Las claves obtenidas por Lucid contienen una lista de entidades, una<br>lista de características, estados que describen las entidades, una ma-<br>triz de puntajes para las características asociadas con cada entidad<br>y elementos adjuntos adicionales, para proveer información comple-<br>mentaria a las entidades y características (imágenes y sitios web)<br>(Lucideentral.org, 2014c).<br>• Posee utilidades para editar entidades y listas de características, codifi-<br>car datos y elementos con archivos adjuntos (Lucidcentral.org, 2014b).<br>También, puede generar rutas computarizadas para claves dicotómicas<br>interactivas (Lucidcentral.org, 2014e), administrar claves de diagnósti-<br>co y claves de identificación publicables en redes empresariales e inter-<br>net (Lucidcentral.org, 2014d).<br>Cuenta con un generador rápido estandarizado de hojas de datos en<br>formato HTML o XML (Lucidcentral.org, 2014a). |

Cuadro 1: Descripción de Herramientas

En la actualidad, las herramientas utilizadas por los funcionarios del HN son: Neotropical Flowering Plant Families, Tropicos, DELTA y Lucid; esta última es la de mayor uso.

El propósito de esta investigación consiste en buscar los puntos fuertes y débiles de las herramientas, para después proponer una forma diferente de resolver el problema planteado por los funcionarios del Herbario Nacional, mediante una solución novedosa a la visualización de las claves electrónicas, más intuitiva y fácil de aplicar.

#### 2.1. Tabla comparativa de herramientas

En el siguiente cuadro se muestra una comparativa de las herramientas planteadas como parte de los antecedentes de la presente investigación, en el cual se compara un conjunto de características que evidencian el desarrollo de la propuesta, para generar las claves electrónicas de las especies:

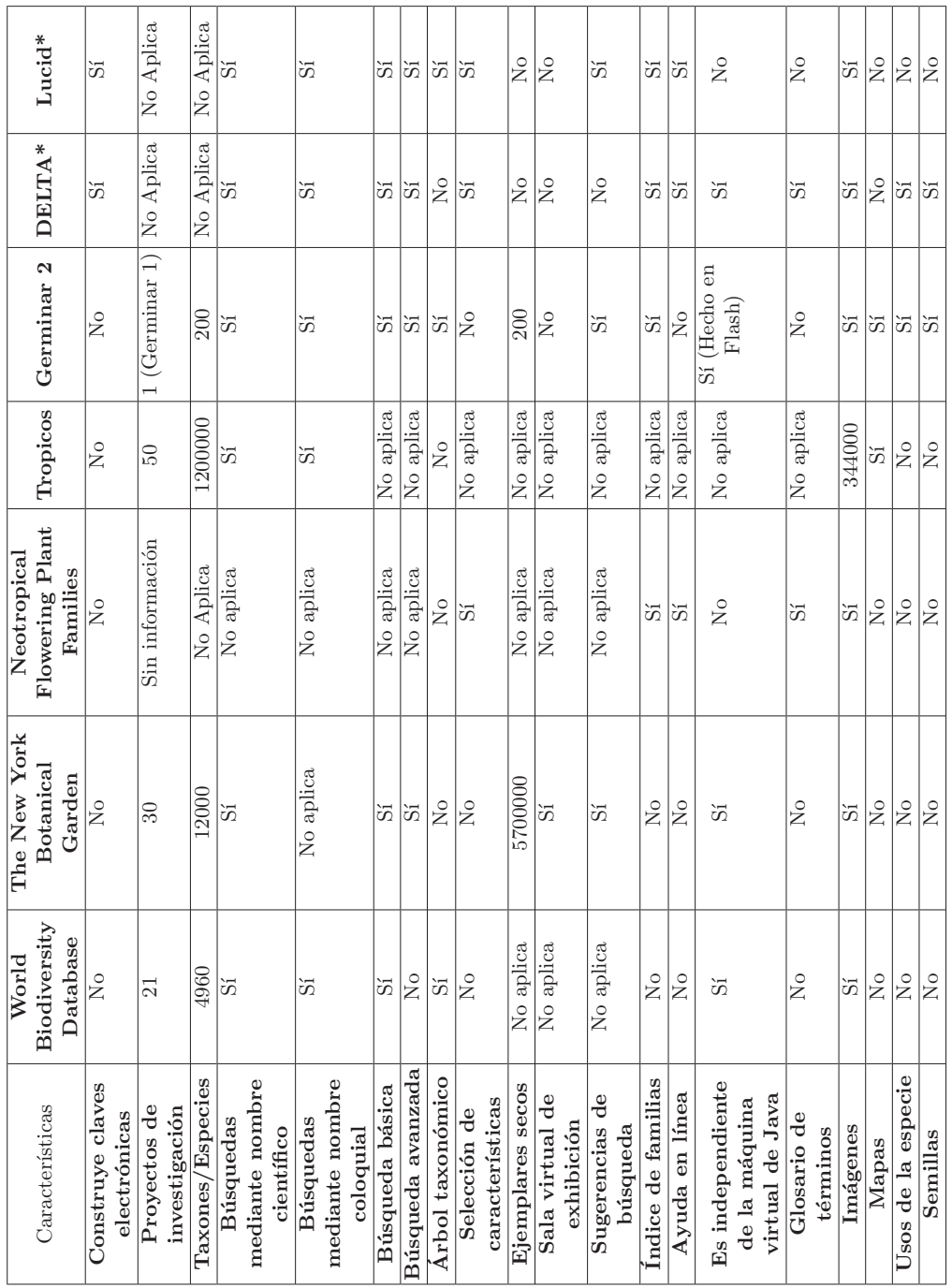

 $\overline{\mathsf{T}}$ 

 $\overline{1}$ 

T

т

ℸ

T

 $\it Claves$ electrónicas de especies $\quad \quad \ \ 9$ 

T

T

Cuadro 2: Comparativa de Herramientas

Cuadro 2: Comparativa de Herramientas

#### 3. Desarrollo

#### 3.1. Arquitectura

En la generación de las claves electrónicas de especies  $y/\sigma$  géneros prevalecerá la analítica visual, pues como indica (Thomas y Cook, 2005) las técnicas y herramientas de analítica visual permiten sintetizar información, lo que facilita el entendimiento y la comprensión de grandes cúmulos de datos; el diseño de las técnicas y herramientas están basadas en principios cognitivos y perceptivos. La arquitectura de la herramienta de analítica visual para generar claves electrónicas en la identificación de especies de la biodiversidad de Costa Rica, se observa en la figura 1.

Se define la analítica visual como "la ciencia del razonamiento analítico facilitada por interfaces visuales interactivas"(Thomas y Cook, 2005). Se pretende aplicar la analítica visual para construir las claves electrónicas en la identificación de las especies y/o géneros de una manera natural, cómoda para el usuario. Se busca que la herramienta colabore y facilite en todo momento este proceso de construcción para el usuario, por ser muy interactiva y flexible.

Se escogerán técnicas de interacción y representación visual para que el usuario pueda de un solo vistazo, consultar y asimilar grandes cantidades de información y entienda su significado de una manera más fácil (Thomas y Cook, 2005). Se utiliza la técnica del filtrado para construir las claves electrónicas, la manipulación directa y las consultas dinámicas.

Se emplearán transformaciones y representaciones de datos para visualizar suficiente información entendible por el usuario, con el objetivo de analizarla sin dificultad (Thomas y Cook, 2005). Para este caso existirá como insumo un archivo  $x\,$ ls $/x\,$ lsx, con un formato preestablecido, el cual se cargará, se transformará y se mostrará en forma de árbol horizontal. Este archivo contiene la información de la taxonomía en forma de tabla; se considera difícil extraer de ella información de forma ágil, precisa y rápida. La técnica usada para representar la taxonomía se describe con mayor detalle en la subsección 3.2.

A continuación se muestra un esquema del proceso y tareas que se llevan a cabo a la hora de aplicar la analítica visual en este contexto (González Torres, García Peñalvo, y Therón Sánchez, 2013):

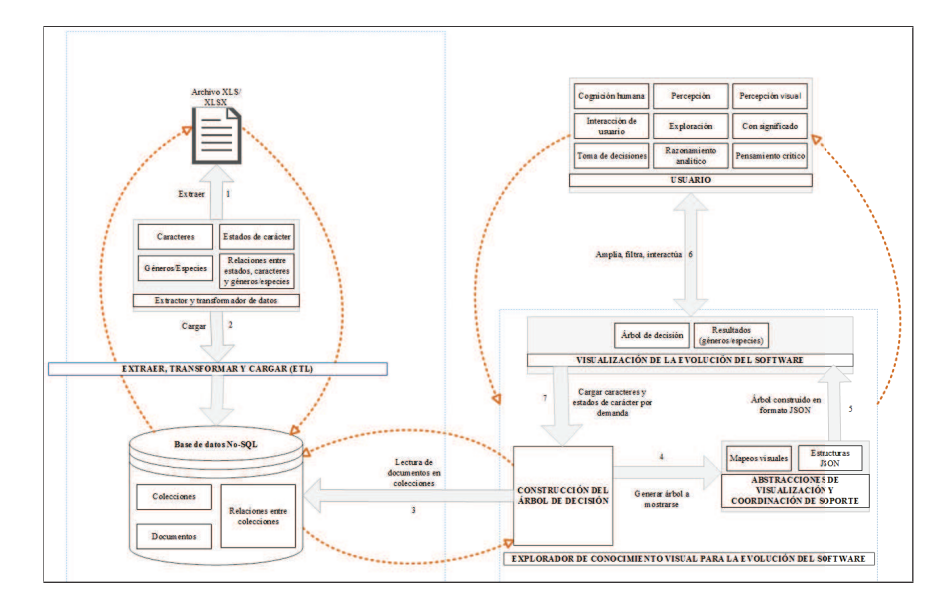

Figura 1. Proceso de la analítica visual

#### 3.2. Diseño visual

 ${\rm La}$  funcionalidad básica del prototipo abarca la selección ordenada de caracteres, la capacidad de escoger estados de carácter relacionados y el filtrado de especies por estados de carácter.

La ejecución de la herramienta propuesta inicia cuando el rol de consultor de claves electrónicas (identificador de especies) verifica la existencia de caracteres y estados de carácter, para desplegar el primer nivel encontrado en el árbol de decisiones. Cuando él selecciona el primer carácter, los estados de carácter relacionados se hacen visibles y si uno o varios se escogen, el prototipo realizará una búsqueda para retornar las especies relacionadas, para luego desplegarlas en una lista. Este proceso se repite hasta identificar la clave electrónica.

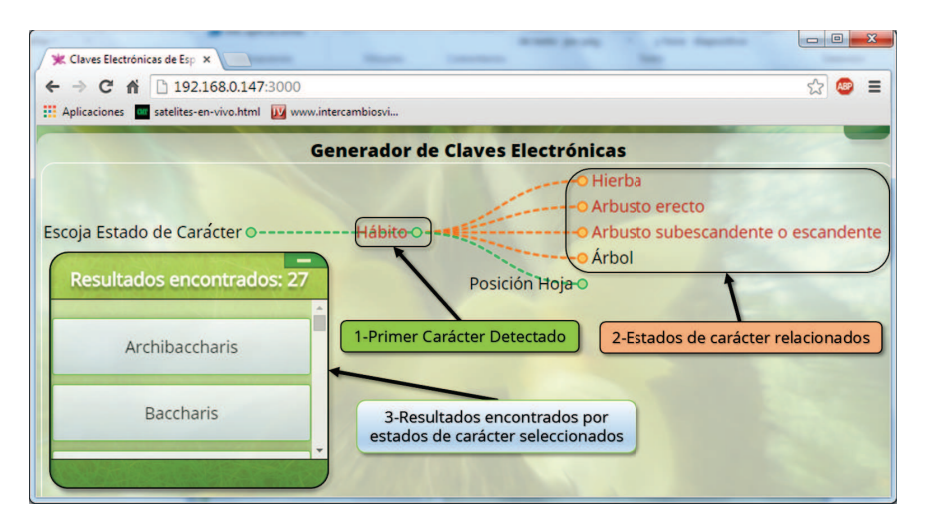

Figura 2. Funcionalidades representadas visualmente en la prueba de concepto

Con respecto a la carga del documento, el proceso queda restringido a un usuario y contraseña del rol que genera claves electrónicas, y logra iniciar o cerrar sesión sobre el prototipo, mediante un formulario para la autenticación.

Luego de ejecutar el proceso de autenticación, la herramienta propuesta hace visible la opción para subir archivos. En el caso de seleccionar esta opción, permitirá la actualización de los datos mostrados en el árbol, así como los resultados mostrados durante la selección de los estados de carácter. Para ello, el encargado de generar  $a(s)$  clave(s) electrónica(s) indicará el nombre de la hoja donde se encuentra esta información y seleccionará el archivo que desea importar.

El documento recibido como insumo del departamento de Historia Natural del Herbario Nacional fue procesado en la herramienta propuesta; no obstante, los investigadores, al apreciar la representación visual de caracteres y estados de car´acter en el ´arbol, analizaron el archivo para efectuar cambios de forma en la información de las claves electrónicas planteadas inicialmente (e.g. estandarización de las descripciones de estados de carácter y formato de caracteres), con el propósito de generar un árbol de decisiones más adecuado para la identificación de las claves electrónicas.

En la siguiente figura se aprecia la estructura acordada de la información que se cargará en la prueba de concepto:

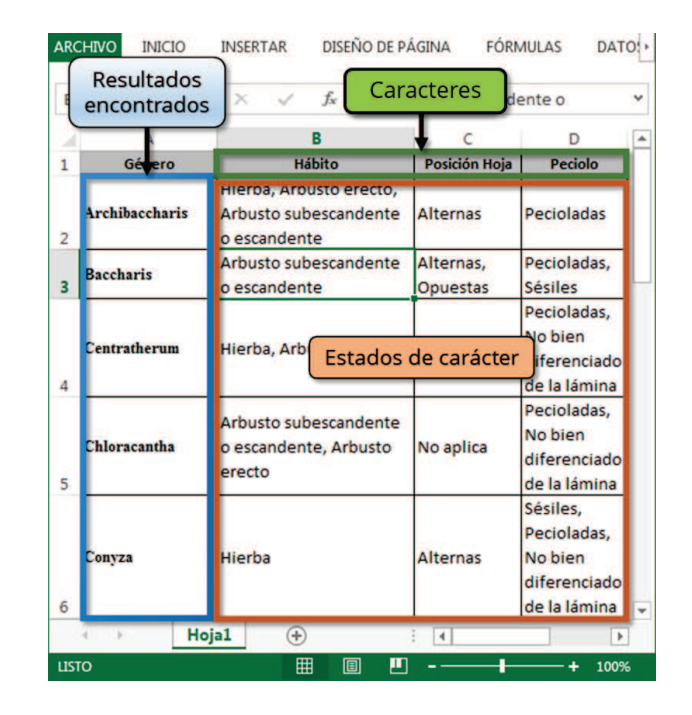

Claves electrónicas de especies  $\qquad \ \, 13$ 

Figura 3. Claves electrónicas recibidas como insumo

La información del documento se procesa en el lado del servidor, transforman $d\sigma$ datos de géneros, caracteres y estados de carácter en una estructura adecuada para su visualización en el árbol de decisiones y en los resultados encontrados. Cuando la carga de la información resulta ser exitosa, el prototipo consulta de nuevo la información para generar el árbol de decisiones y mostrar resultados actualizados durante la selección de estados de carácter.

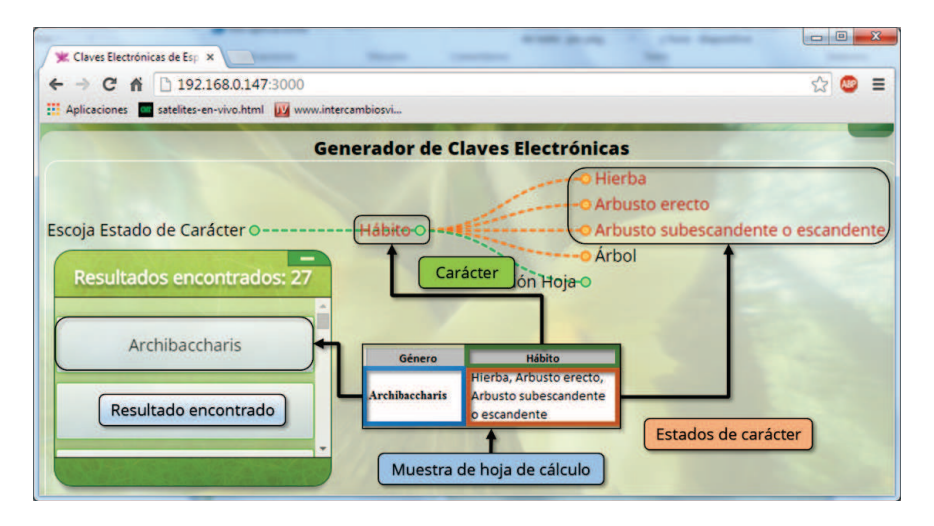

Figura 4. Representación visual de una muestra importada del archivo en la herramienta

Como se aprecia en la figura anterior, al tomar una muestra del documento cargado en el prototipo, los caracteres (e.g. "Hábito") se representan visualmente en el árbol con una línea de color verde, los estados de carácter se visualizan con una l´ınea de color anaranjado y si se seleccionan algunos de ellos (e.g. Hierba, Arbusto erecto  $y/\sigma$  Arbusto subescandente  $\sigma$  escandente), los resultados(e.g. género Archibaccharis) aparecerán en el cuadro respectivo en forma de lista.

Cuando se finaliza la funcionalidad de carga del archivo, es posible cerrar la sesión mediante la opción que muestra la herramienta. Si se selecciona, el prototipo mostrará un mensaje de confirmación y después regresará a la página principal.

De acuerdo con las funcionalidades que ofrece el prototipo propuesto, en el cuadro 3 se muestra una comparativa de las características desarrolladas contra las herramientas empleadas por el Herbario Nacional para la identificación de especies.

#### 3.3. Escenarios

Un escenario es una descripción parcial y concreta del comportamiento de un sistema en una determinada situación; es parcial porque no necesita describir todas las características de las entidades involucradas, sólo se describe lo relacionado con un comportamiento particular del sistema analizado (Facultad de Ciencias Exactas de la UNICEN, 2007). Se detallan a continuación dos escenarios de construcción de clave electrónica:

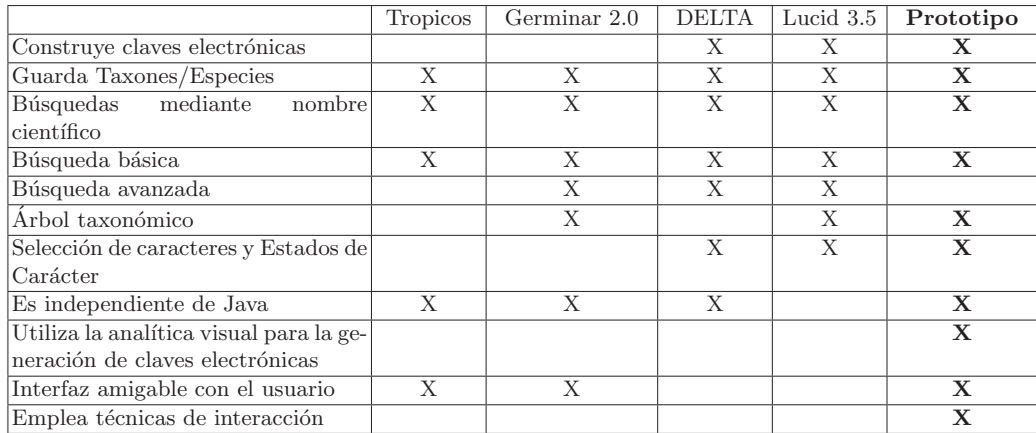

Cuadro 3: Comparativa de herramientas utilizadas en el HN contra el prototipo

Escenario 1: El usuario construye la clave electrónica de los géneros Baccharis y Orthopappus Para la construcción de esta clave electrónica se selecciona una característica del género para cada uno de los tres caracteres seleccionados, como se observa en la figura 5. Los pasos que deben realizarse en esta visualización, para la construcción de la clave, son las siguientes:

- 1. El sistema muestra al usuario el árbol taxonómico con los caracteres y estados de carácter previamente cargados.
- 2. El usuario selecciona el carácter Hábito.
- 3. El sistema muestra los estados de carácter asociados al carácter seleccionado por el usuario: Arbusto erecto, Arbusto subescandente o escandente, Hierba y Árbol.
- 4. El usuario selecciona el estado de carácter Hierba.
- 5. El usuario selecciona el carácter Nervadura.
- 6. El sistema muestra los estados de carácter asociados al carácter seleccionado por el usuario: Plinervada, Pinnada y Palmada.
- 7. El usuario selecciona el estado de carácter Palmada.
- 8. El usuario selecciona el carácter Tipo Cabezuela.
- 9. El sistema muestra los estados de carácter asociados al carácter seleccionado por el usuario: Dosciformes, Radiadas y Discoides.
- 10. El usuario selecciona el estado de carácter Discoides.
- 11. El sistema muestra las especies  $y/o$  los géneros relacionados con los caracteres y a los estados de carácter seleccionados por el usuario.
- 12. El usuario puede continuar seleccionando caracteres/estados de carácter para actualizar la lista de especies/géneros relacionadas.

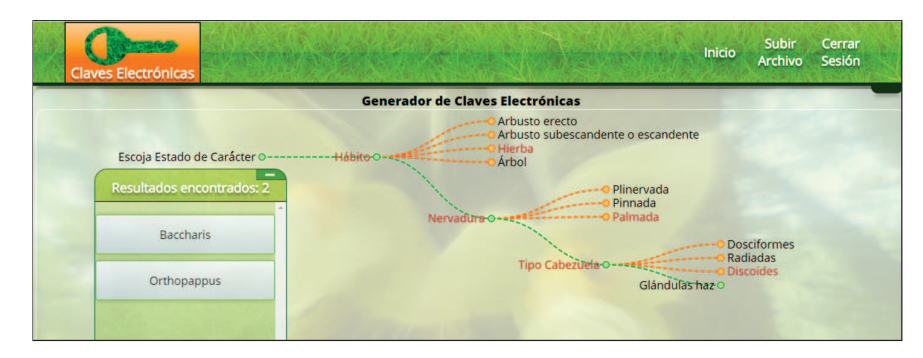

Figura 5. Escenario 1: Construcción de clave electrónica de los géneros Baccharis y Orthopappus

Escenario 2: El usuario construye la clave electrónica de los géneros Conyza, Erigeron y Piptocoma El segundo escenario corresponde a la construcción de la clave electrónica de los géneros Conyza, Erigeron y Piptocoma por parte de un usuario del sistema; selecciona un estado de carácter por cada uno de los tres caracteres seleccionados, como se observa en la figura 6. El escenario se desarrolla de la siguiente manera:

- 1. El sistema muestra al usuario el árbol taxonómico con los caracteres y estados de carácter previamente cargados.
- 2. El usuario selecciona el carácter Base Anteras.
- 3. El sistema muestra los estados de carácter asociados al carácter seleccionado por el usuario: Obtusas, Candadas, Sagitada y Auriculada.
- 4. El usuario selecciona el estado de carácter Obtusas.
- 5. El usuario selecciona el carácter Forma Aquenio sentido transversal.
- 6. El sistema muestra los estados de carácter asociados al carácter seleccionado por el usuario: Compreso, Trígono, Angulado y Cilíndrico o subcilíndrico.
- 7. El usuario selecciona los estados de carácter Angulado y Compreso.
- 8. El usuario selecciona el carácter Costillas o nervios de aquenios.
- 9. El sistema muestra los estados de carácter asociados al carácter seleccionado por el usuario: **Ausentes**,  $2-4$ ,  $5-6$  y  $> 6$ .
- 10. El usuario selecciona el estado de carácter 2-4.
- 11. El sistema muestra las especies  $y/o$  los géneros relacionados con los caracteres y a los estados de carácter seleccionados por el usuario.
- 12. El usuario puede continuar seleccionando caracteres/estados de carácter para actualizar la lista de especies/géneros relacionadas.

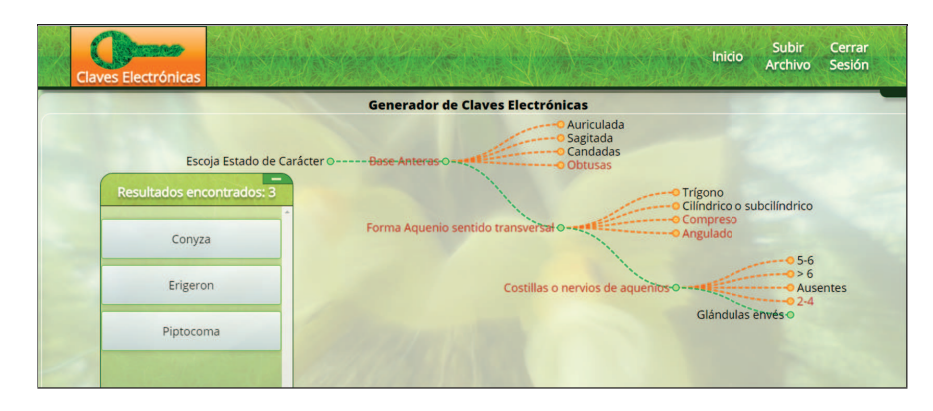

Figura 6. Escenario 2: Construcción de clave electrónica de los géneros Conyza, Erigeron y Piptocoma

### 4. Conclusiones

Las revisiones bibliográficas efectuadas en esta investigación, en conjunto con la información recibida por los investigadores del departamento de Historia Natural del Herbario Nacional y el desarrollo de la prueba de concepto, permitieron adquirir conocimientos de analítica visual para la visualización del árbol de decisiones.

- 1. En la actualidad, no existen herramientas visuales para la construcción de las claves electrónicas; con el desarrollo de este prototipo se ha demostrado que es factible desarrollar una herramienta.
- 2. La herramienta permite identificar de manera satisfactoria las claves electrónicas, de acuerdo con los escenarios de uso presentados en la sección 3.3.
- 3. Se ha corroborado que el uso de la visualización en este contexto resulta de utilidad en un contexto científico como la taxonomía de especies biológicas.
- 4. A pesar de utilizar como insumo la información provista por el Herbario Nacional, es posible clasificar la información de otros herbarios con el uso de la herramienta y la carga de datos específica de éstos.
- 5. Aunque el diseño de esta visualización no es novedoso, su aplicación en este contexto sí lo es, de acuerdo con la revisión de herramientas realizada en la sección 2.

La herramienta propuesta carece de limitaciones debido a que es una prueba de concepto, que se le dará seguimiento a largo plazo.

Como trabajo futuro, se pretente incluir imágenes sobre las descripciones de los estados de carácter y especies encontradas como resultados relacionados, así como la funcionalidad para la asignación de valores de peso sobre los caracteres y estados de carácter, con el fin de mostrar el árbol de decisiones, según los parámetros especificados por el experto. Otro punto para tomar en cuenta a futuro, es la búsqueda avanzada de especies, mediante filtros que permitan delimitar aún más la información del árbol de decisiones. También podría implementarse la funcionalidad de selección de género o especie de la lista de resultados para que al seleccionar alguno de los elementos, pueda pintar en el árbol de decisión todos los estados de carácter asignados. Bajo la misma línea, se requiere desarrollar la funcionalidad para autenticar y comprobar el usuario y contraseña contra una base de datos de forma segura. Se espera efectuar la validación de la herramienta con el fin de probar su efectividad en poblaciones de estudiantes, profesores e investigadores y as´ı determinar su utilidad con usuarios especializados y no especializados, establecer mejoras, medir la usabilidad del prototipo e incluir requerimientos adicionales.

## Referencias

- Barker, A. V., y Pilbeam, D. J. (2010). *Handbook of plant nutrition* (Vol. 117). CRC press. páginas 5
- Barkworth, M. (2004, feb). (first ed.). Descargado de http://www.herbarium .usu.edu/teaching/4420/planttaxonomy.htm páginas 1
- Borrell, B. (2014). Seeds of a cure. *Scientific American*, *310* (6), 64 69. Descargado de http://search.ebscohost.com/login.aspx?direct=true&db= aci&AN=96101303&lang=es&site=ehost-live páginas 5
- Bostock, M. (2013). *D3 Data-Driven Documents.* Descargado de http:// d3js.org/ ([En línea; accedido el 8-Octubre-2014]) páginas 3
- Chaffey, N. (2008). Handbook of plant science. *Annals of botany*, *101* (4), 3–614. páginas 1
- Córdoba, G. T. (2011). Reproducción de especies arbóreas y arbustivas de la Regi´on Central de Costa Rica GERMINAR 2. *Investiga TEC* , *Investiga.TEC No. 12 - Setiembre 2011* (12), 8–9. páginas 7
- CSIRO Entomology. (2014, Oct). *Delta description language for taxonomy.* Descargado de http://delta-intkey.com/ páginas 8
- Estrada, A. (2014, octubre). *En detalle: Herbario Nacional de Costa Rica en l´ınea.* Descargado de http://www.museocostarica.go.cr/es cr/ en-detalle/herbario-nacional-de-costa-rica-en-l-nea.html ?Itemid=125 páginas 3, 4
- Ewel, J. J., O'Dowd, D. J., Bergelson, J., Daehler, C. C., D'Antonio, C. M., Gómez, L. D., ... others (1999). Deliberate introductions of species: research needs. *BioScience*,  $49(8)$ , 619–630. páginas 2
- Facultad de Ciencias Exactas de la UNICEN. (2007). Ingeniería de requisitos: Escenarios. *UNICEN* . Descargado de http://www.exa.unicen.edu.ar/ catedras/ingrequi/index\_archivos/Notas-Escenarios.pdf páginas 14

Frederick, D. (2014). *Handbook for humanity*. Balboa Press. páginas 1

Garden, D. (2014). *Family: Asteraceae, genus: Vernonia.* Descargado de http://davesgarden.com/guides/pf/b/Asteraceae/Vernonia/ none/cultivar/0/#b ([En línea; accedido el 8-Octubre-2014]) páginas 3

<sup>18</sup> Camacho Sánchez et al.

- González Torres, A., García Peñalvo, F. J., y Therón Sánchez, R. (2013). How evolutionary visual software analytics supports knowledge discovery. p´aginas 10
- Gupta, R., y cols. (2012). *Plant taxonomy: past, present, and future*. TERI Press. páginas 2, 4, 5, 6, 8
- Heinrich, M., y Gibbons, S. (2001). Ethnopharmacology in drug discovery: an analysis of its role and potential contribution. *Journal of Pharmacy and Pharmacology*,  $53(4)$ ,  $425-432$ . páginas 5
- Instituto Tecnológico de Costa Rica. (2013, nov). *Germinar 2.0.* Descargado de http://www.tec.ac.cr/sitios/Docencia/forestal/Germinar/ germinar%202.html páginas 7
- Johnson, R. (1992). Reflections of a plant pathologist on breeding for disease resistance, with emphasis on yellow rust and eyespot of wheat. *Plant Pathology*,  $\frac{41(3)}{3}$ , 239–254. páginas 5
- Kew Royal Botanic Gardens. (2007). *Neotropical Flowering Plant Families - Neotropikey.* Descargado de http://www.kew.org/science/ tropamerica/neotropikey/key/index.htm páginas 7
- Lucidcentral.org. (2014a). *Fact sheet fusion.* Descargado de http://www .lucidcentral.com/en-us/software/factsheetfusion.aspx páginas 8
- Lucidcentral.org. (2014b). *Lucid 3.* Descargado de http://www.lucidcentral .com/en-us/software/lucid3.aspx páginas 8
- Lucidcentral.org. (2014c, Enero). *Lucidcentral.org.* Descargado de http:// www.lucidcentral.com páginas 8
- Lucidcentral.org. (2014d). *Lucid key server.* Descargado de http://www .lucidcentral.com/en-us/software/lucidkeyserver.aspx páginas 8
- Lucidcentral.org. (2014e). *Lucid phoenix.* Descargado de http://www .lucidcentral.com/en-us/software/lucidphoenix.aspx páginas 8
- Lucidcentral.org. (2014f, Enero). *Lucid v3.5 released.* Descargado de http://www.lucidcentral.com/en-us/software/lucid3/ lucidv35released.aspx páginas 2
- LUCZAJ, L. J., y KUJAWSKA, M. (2012). Botanists and their childhood memories: an underutilized expert source in ethnobotanical research. *Botanical Journal of the Linnean Society*, *168* (3), 334 - 343. Descargado de http://search.ebscohost.com/login.aspx?direct=true&db= aph&AN=71713820&lang=es&site=ehost-live páginas 1
- Missouri Botanical Garden. (2014, Octubre 21). *Tropicos.org.* Descargado de http://www.tropicos.org páginas 7
- Museo Nacional de Costa Rica. (2013, Agosto). *Herbario Nacional de Costa Rica.* Descargado de http://www.museocostarica.go.cr/es cr/herbario -nacional-/bot-nica.html?Itemid=62 páginas 2
- Navega Feliz. (2014). *NAVEGA FELIZ: Conectado. no tengas miedo. ¡actualiza hoy tu navegador!* Descargado de http://browsehappy.com/ ([En línea; accedido el 8-Octubre-2014]) páginas 3, 6

- New York Botanical Garden. (2014). *Encyclopedia Britannica*. Descargado de http://search.ebscohost.com/login.aspx?direct=true&db= ers&AN=87996075&lang=es&site=eds-live páginas 7
- Samson, R. A., y Pitt, J. I. (2000). *Integration of modern taxonomic methods for penicillium and aspergillus classification*. CRC Press. páginas 2
- Sinclair, J. B., y Dhingra, O. D. (1995). *Basic plant pathology methods*. CRC press. páginas 5
- Sivarajan, V. (1991). *Introduction to the principles of plant taxonomy*. Cambridge University Press. páginas 5
- Stuessy, T. F. (2009). *Plant taxonomy: the systematic evaluation of comparative* data. Columbia University Press. páginas 2
- Subrahmanyam, N. (2009). *Modern plant taxonomy, 1e*. Vikas Publishing House Pvt Ltd. páginas 2
- The New York Botanical Garden. (2007). *The C. V. Starr Virtual Herbarium.* Descargado de http://sciweb.nybg.org/science2/vii2.asp .html páginas 7
- Thomas, J. J., y Cook, K. A. (2005). *Illuminating the path*. National Visualization and Analytics Center. páginas 10
- Thuiller, W. (2007). Biodiversity: climate change and the ecologist. *Nature*, 448(7153), 550–552. páginas 5
- World Biodiversity Database. (s.f.). *Search the WBD.* Descargado de http:// wbd.etibioinformatics.nl/bis/ páginas 7